# **GARIS-GARIS BESAR PROGRAM PENGAJARAN (GBPP)**

# **A.IDENTITAS MATAKULIAH**

- **1. Judul Mata Kuliah** Komputer Aplikasi IT-2 (Java Script)
- **2. Kode MK/SKS** TI.../2 Sks
- **3. Semester** II
- **4. Jurusan** Teknik Industri
- **5. Sifat Mata Kuliah** Wajib
- **6. Prasyarat**
- **7. Pengajar/NIDN Taryana Suryana. M.Kom/0416126901**
- **8. Tempat Praktikum** Lab. Komputer

# **B.DESKRIPSI PERKULIAHAN**

Komputer Aplikasi IT-2 merupakan matakuliah komputer lanjutan dari komputer IT-1 yang orientasinya untuk mengajarkan kepada mahasiswa bagaimana membuat Program Komputer berbasis Web , adapun Tools yang digunakan adalah dengan menggunakan Pemrograman Java Script. Dalam matakuliah Java Script ini terdiri dari 13 Pokok Bahasan meliputi:html dan internet, Dasar-dasar Java Script, Struktur Program Java Script, berbagai macam tipe data, operator, fungsi logika, perulangan, methode, event handler, dan array.

# **C.TUJUAN INSTRUKSIONAL UMUM**

Setelah mengikuti matakuliah ini selama satu semester mahasiswa mampu menggunakan struktur dasar pemrograman java script, mengerti event, function, array dapat membuat program komputer yang basisnya website baik untuk sendiri ataupun untuk orang lain dengan menggunakan Java Script dan mengaplikasikannya di Internet.

# **D.TUJUAN INSTRUKSIONAL KHUSUS**

Setelah mengikuti matakuliah ini selama satu semester, mahasiswa diharapkan mampu:

- 1. Menjelaskan keuntungan pemrograman java script dalam membuat aplikasi berbasis web
- 2. Membedakan antara pemrograman client side dan server side
- 3. Mengenal dasar-dasar pemrograman java script
- 4. Merancang dan Mem
- 5. buat program komputer dengan menggunakan perintah-perintah atau statement yang ada didalam Java Scaript
- 6. Membedakan antara pemrograman java script dengan pemrograman script lainnya

# **E.MANFAAT**

Matakuliah pemrograman Java script merupakan matakuliah yang menekankan pada pemahaman mengenai teknik pemrograman berbasis client side, sehingga jika mahasiswa telah mempelajari Materi ini, mahasiswa akan dapat dengan mudah dalam mengaplikasinnya ketika membuat aplikasi berbasis Online Web

**2012**

# **F.METODE PERKULIAHAN**

Metode perkuliahan yang akan digunakan adalah berupa kuliah tatap muka, kuliah online dan penugasan. Pada kuliah tatap muka akan dibahas mengenai sub pokok bahasan secara berurutan. Selama perkuliahan berlangsung akan disampaikan juga dasar dasar algoritma pemrograman dan diberikan juga contoh-contoh program dan latihan bagaimana membuat program. Pada Pokok bahasan tertentu akan diberikan tugas-tugas yang dikerjakan baik oleh individu ataupun kelompok. Hasil evaluasi Tugas atau latihan akan dibahas dalam diskusi selama perkuliahan.

# **G. SISTEMATIKA PENILAIAN**

Nilai Akhir: 10% Quis + 10% Latihan+30% Studi Kasus + 20%UTS + 30%Uas

# **Bobot Penilaian:**

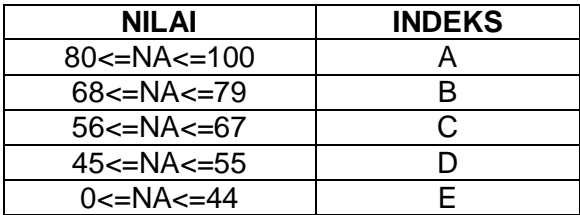

# **H. GARIS-GARIS BESAR PENGAJARAN**

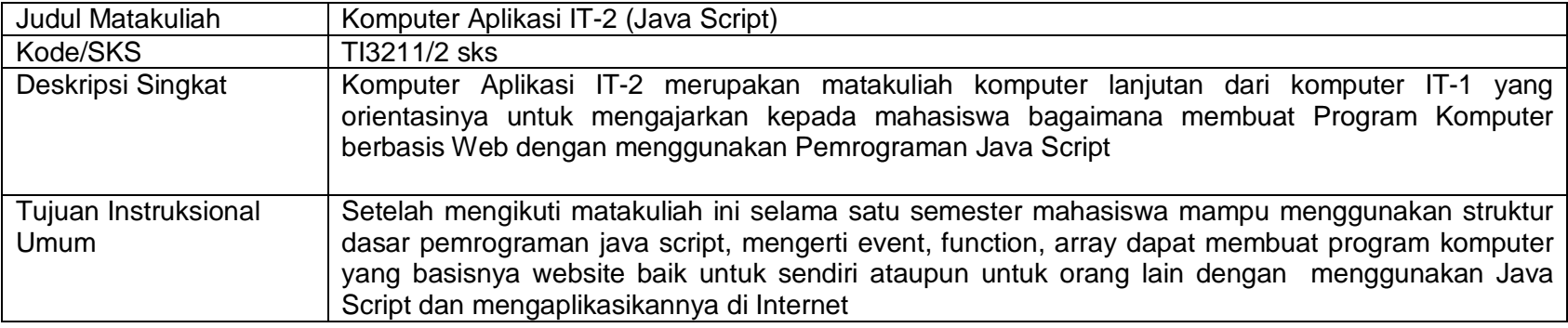

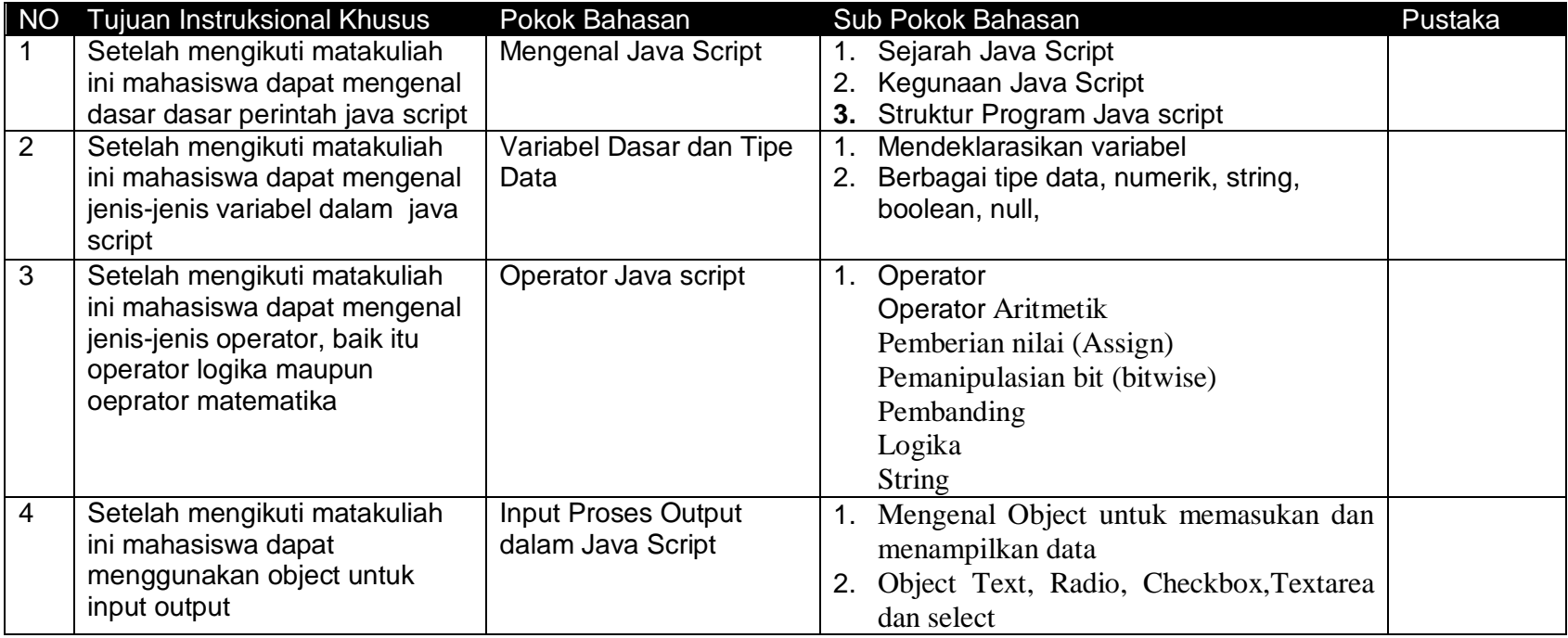

4

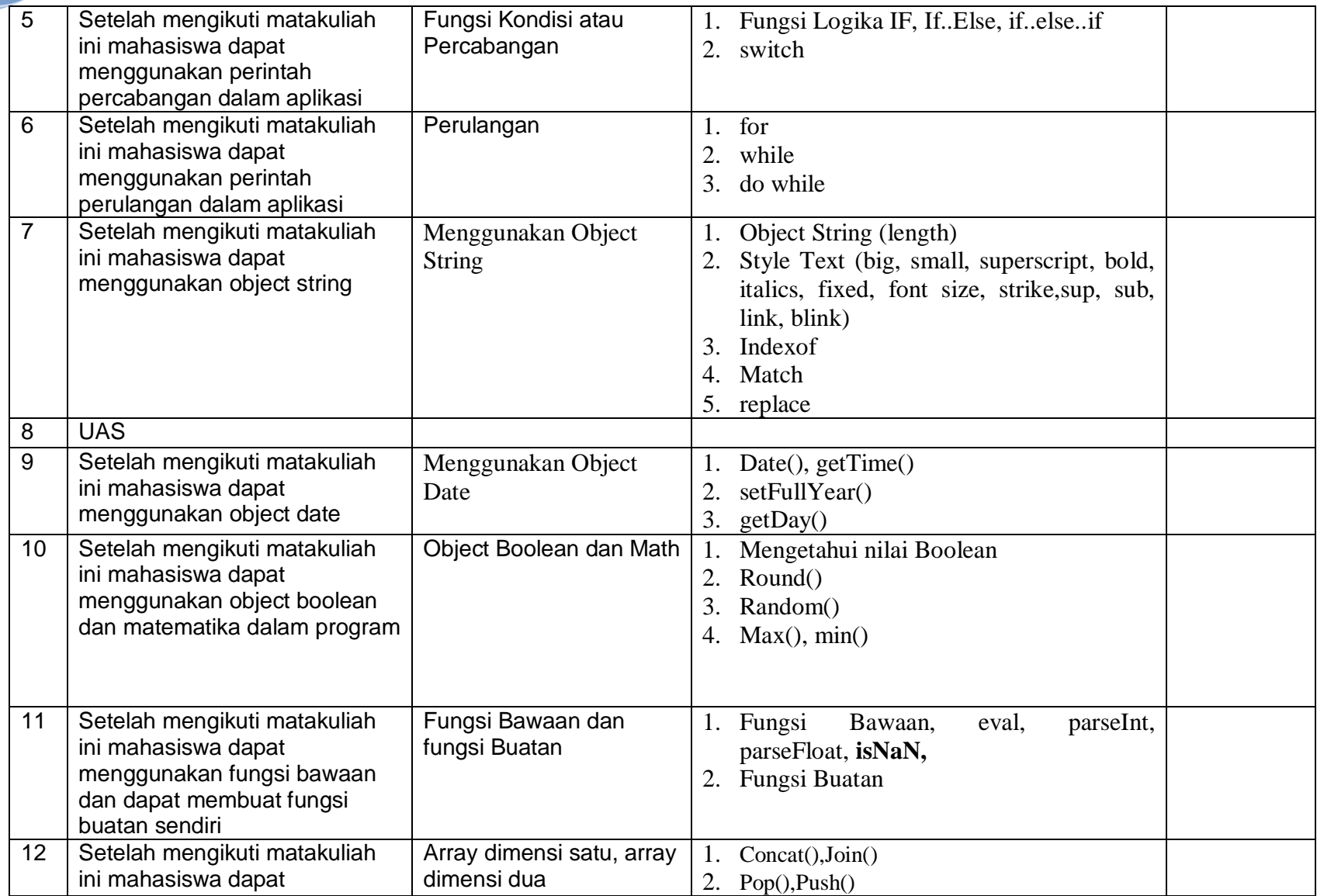

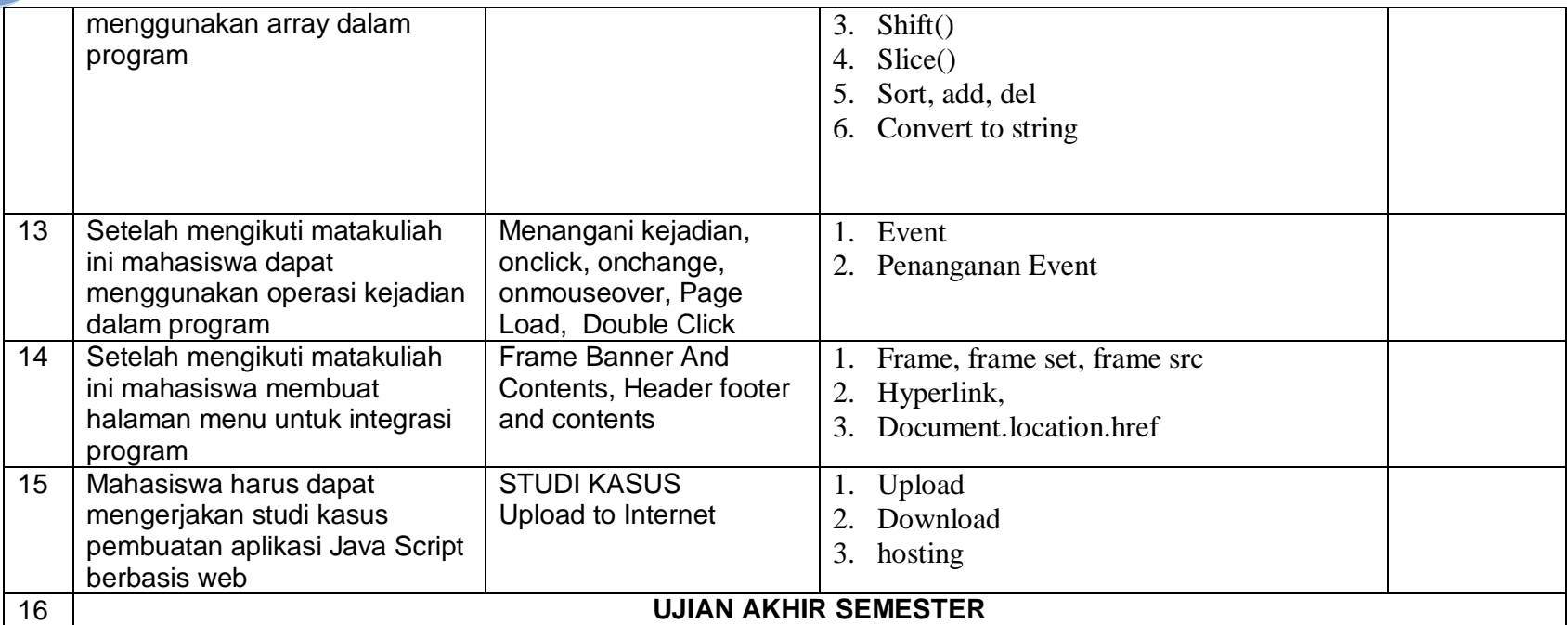

# **I.DAFTAR PUSTAKA**

- 1. Java Script for the world wide web, Tom Negrino, Dori Smith,
- 2. Weaving a Website: Programming in HTML, Java Script, Perl and Java, by <u>Susan Anderson-Freed</u>
- 3. JavaScript Programming for the Absolute Beginner, By Andrew Harris

GBPP dam SAP Java Script

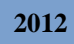

**Judul Mata Kuliah** :Komputer Aplikasi IT-2 (Java Script)<br>**Kode MK/SKS** :Tl.../2 Sks **Kode MK/SKS**<br>Waktu **:2 \* 45 Menit Pertemuan** : 1

### **A. Tujuan Instruksional Khusus**

Setelah mengikuti matakuliah ini mahasiswa dapat menjelaskan mengenai keunggulan program java script, mengerti dasar-dasar java script, membuat program sederhana dan menjalankannya.

### **B. Pokok Bahasan**

Sejarah,Keunggulan dan kegunaan java script, struktur java script

### **C. Sub Pokok Bahasan**

- 1. Sejarah Java Script
- 2. Keunggulan Java Script
- 3. Struktur Dasar
- 4. Editor dan Browser

### **D. Kegiatan Belajar Mengajar**

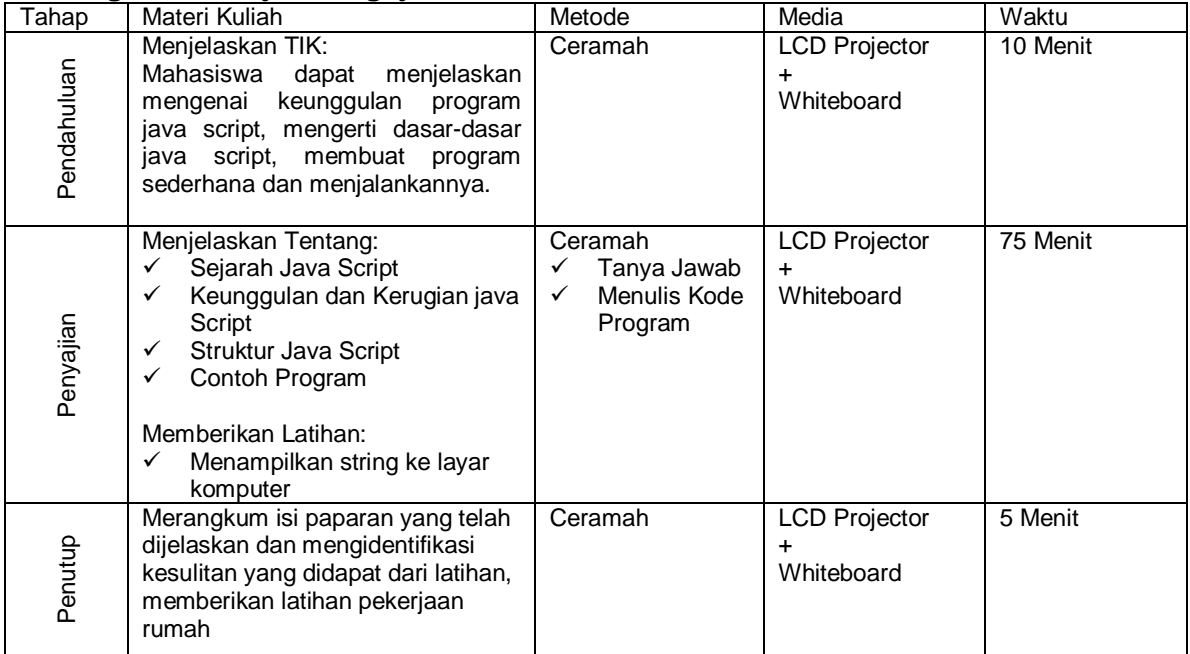

# **E.Rancangan Evaluasi**

Evaluasi dilakukan dengan mereview tugas dan pekerjaan rumah

# **E. Bahan Bacaan**

**Judul Mata Kuliah :**Komputer Aplikasi IT-2 (Java Script)<br>**Kode MK/SKS** :TI.../2 Sks **Kode MK/SKS Waktu** :2 \* 45 Menit **Pertemuan** : 2

### **A. Tujuan Instruksional Khusus**

Setelah mengikuti matakuliah ini mahasiswa dapat mengenal jenis-jenis variabel dalam java script

#### **B. Pokok Bahasan**

Variabel dasar dan Tipe Data dalam Java Script

### **C. Sub Pokok Bahasan**

- a. Mendeklarasikan Variabel
- b. Berbagai Tipe Data, Numeri, String, Boolean, null

# **D. Kegiatan Belajar Mengajar**

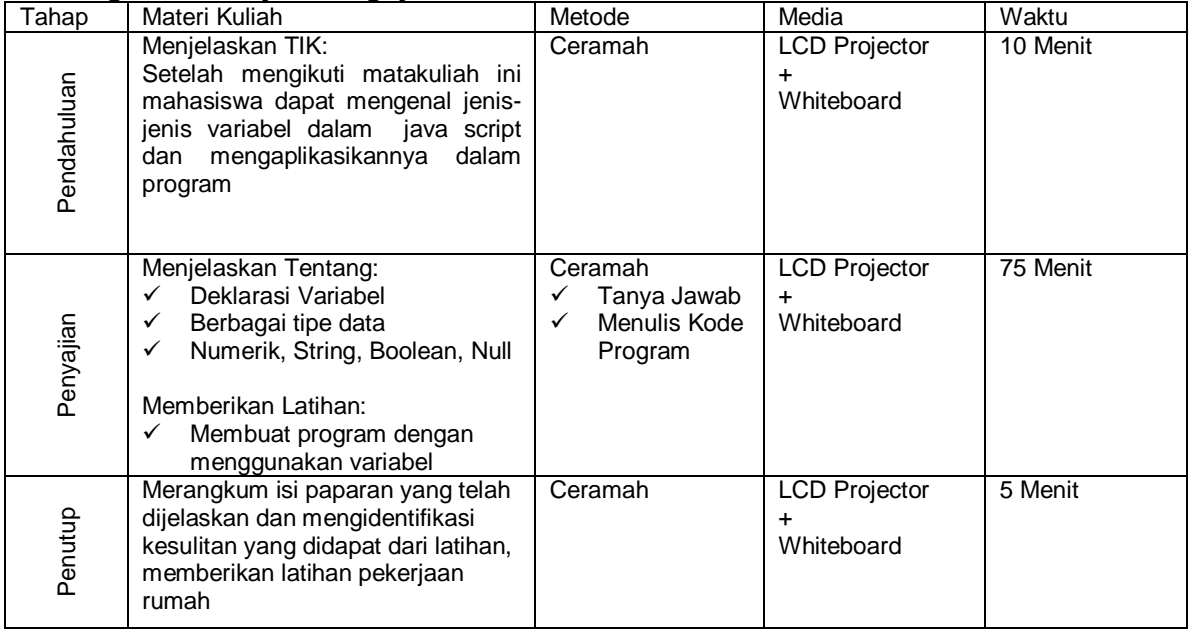

# **E. Rancangan Evaluasi**

Evaluasi dilakukan dengan mereview tugas dan pekerjaan rumah

# **F. Bahan Bacaan**

**Judul Mata Kuliah** :Komputer Aplikasi IT-2 (Java Script) **Kode MK/SKS** :TI.../2 Sks **Waktu** :2 \* 45 Menit **Pertemuan** :3

### **A. Tujuan Instruksional Khusus**

Setelah mengikuti matakuliah ini mahasiswa dapat mengenal jenis-jenis operator baik operator logika maupun operator matematika

### **B. Pokok Bahasan**

Operator dalam Java Script

### **C. Sub Pokok Bahasan**

Operator Aritmetik, operator pemberian nilai (Assign), pemanipulasian bit (bitwise), operator perbandingan, operator logika dan operasi string

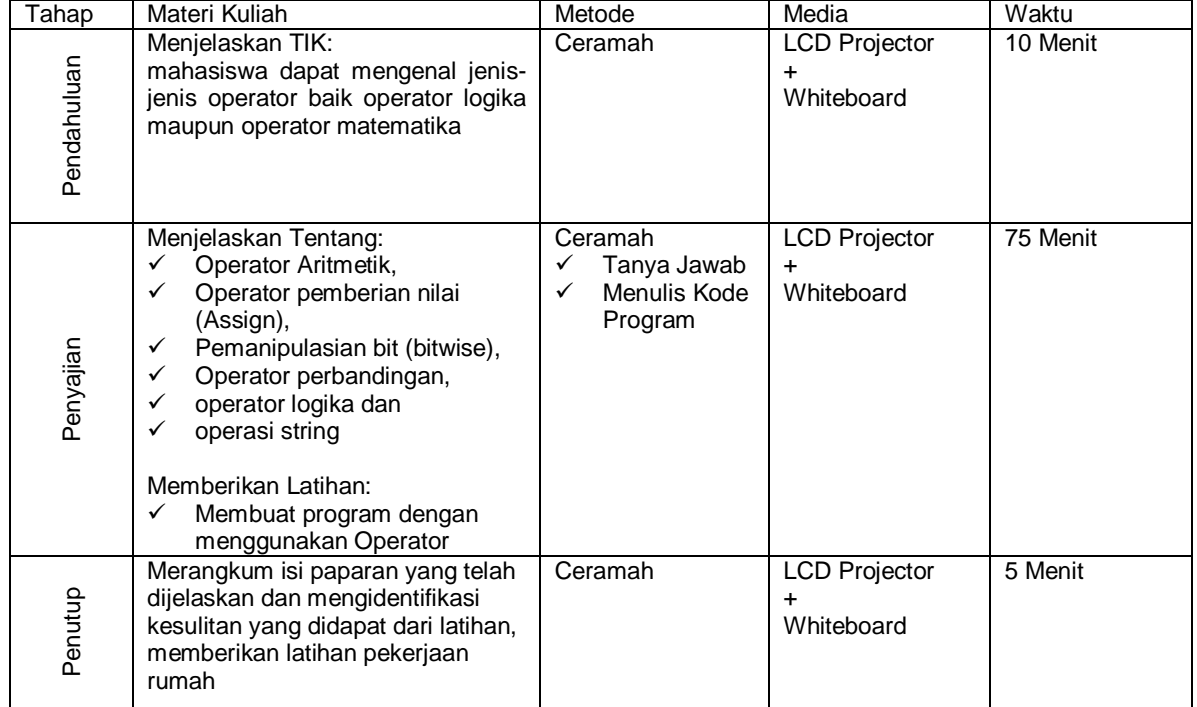

#### **D. Kegiatan Belajar Mengajar**

# **E. Rancangan Evaluasi**

Evaluasi dilakukan dengan mereview tugas dan pekerjaan rumah

# **F. Bahan Bacaan**

**Judul Mata Kuliah :**Komputer Aplikasi IT-2 (Java Script)<br>**Kode MK/SKS** :TI.../2 Sks **Kode MK/SKS Waktu** :2 \* 45 Menit **Pertemuan** :4

# **A. Tujuan Instruksional Khusus**

Setelah mengikuti matakuliah ini mahasiswa dapat menggunakan object untuk input dan output

# **B. Pokok Bahasan**

Input, Proses dan Output

# **C. Sub Pokok Bahasan**

Mengenal object untuk memasukan data, menampilkan data, melakukan proses dengan menggunakan object text, radio, checkbox, textarea dan select

# **D. Kegiatan Belajar Mengajar**

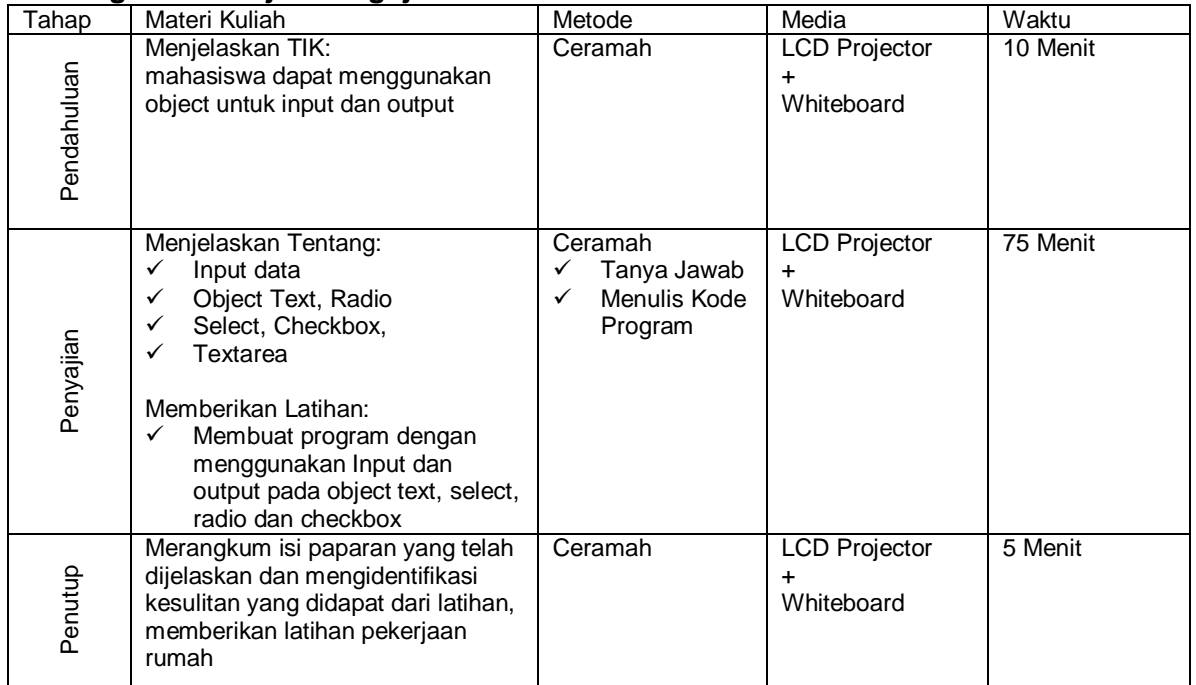

# **E. Rancangan Evaluasi**

Evaluasi dilakukan dengan mereview tugas dan pekerjaan rumah

# **F. Bahan Bacaan**

**Judul Mata Kuliah :**Komputer Aplikasi IT-2 (Java Script)<br>**Kode MK/SKS** :TI.../2 Sks **Kode MK/SKS**<br>Waktu **Waktu** :2 \* 45 Menit **Pertemuan** :5

# **A. Tujuan Instruksional Khusus**

Setelah mengikuti matakuliah ini mahasiswa dapat menggunakan perintah percabangan dalam aplikasi

### **B. Pokok Bahasan**

Fungsi Kondisi atau Percabangan

# **C. Sub Pokok Bahasan**

Mengenal Fungsi logika if, if..else, if..else..if dan pemilihan dengan switch

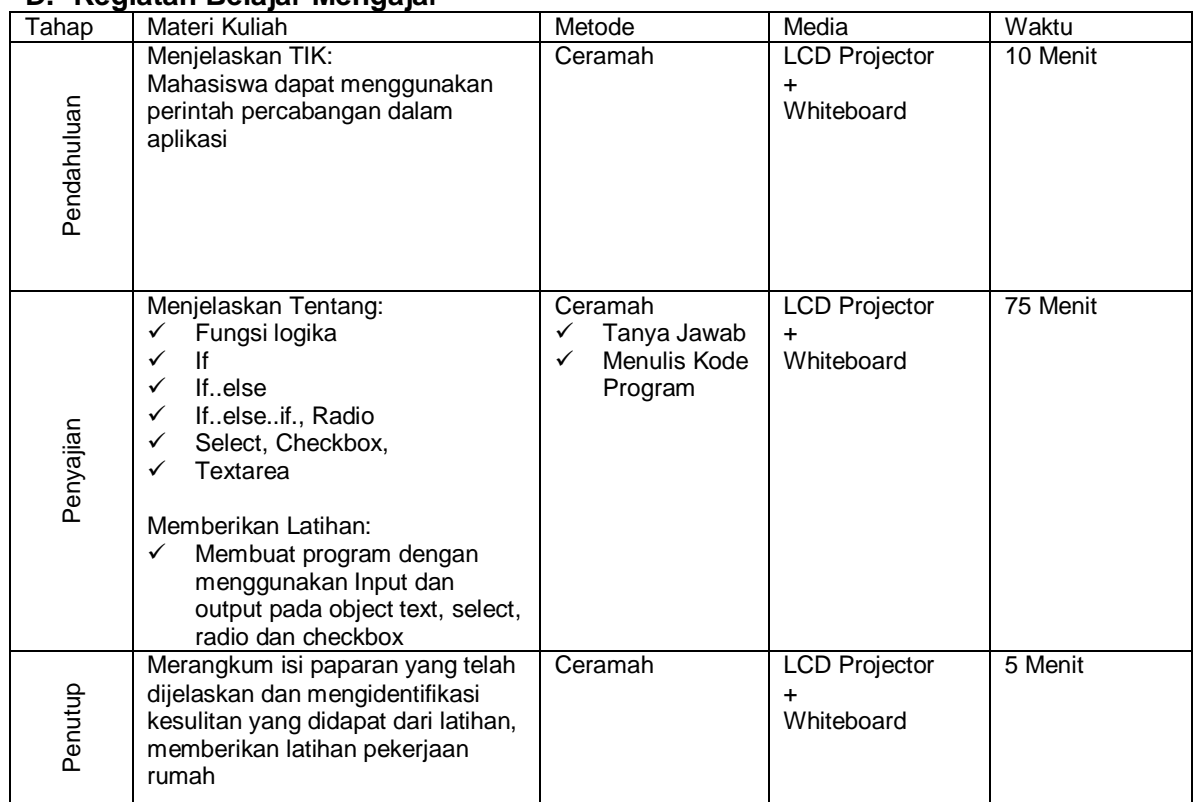

# **D. Kegiatan Belajar Mengajar**

#### **E. Rancangan Evaluasi**

Evaluasi dilakukan dengan mereview tugas dan pekerjaan rumah

# **F. Bahan Bacaan**

**Judul Mata Kuliah :**Komputer Aplikasi IT-2 (Java Script)<br>**Kode MK/SKS** :TI.../2 Sks **Kode MK/SKS**<br>Waktu **Waktu** :2 \* 45 Menit **Pertemuan** :6

# **A. Tujuan Instruksional Khusus**

Setelah mengikuti matakuliah ini mahasiswa dapat menggunakan perintah perulangan dalam aplikasi

# **B. Pokok Bahasan**

Perulangan atau Looping

### **C. Sub Pokok Bahasan**

Mengenal Fungsi for, while, do..while

### **D. Kegiatan Belajar Mengajar**

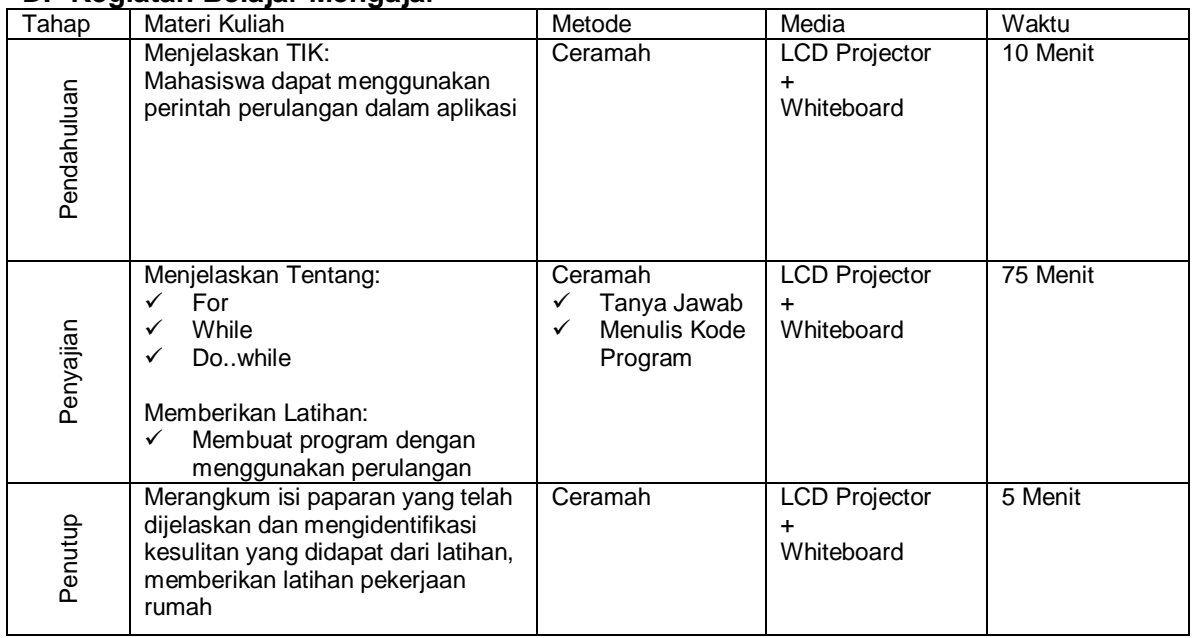

#### **E. Rancangan Evaluasi**

Evaluasi dilakukan dengan mereview tugas dan pekerjaan rumah

# **F. Bahan Bacaan**

**Kode MK/SKS**<br>Waktu **Pertemuan** :7

**Judul Mata Kuliah** :Komputer Aplikasi IT-2 (Java Script)<br>**Kode MK/SKS** :Tl.../2 Sks **:2 \* 45 Menit** 

# **A. Tujuan Instruksional Khusus**

Setelah mengikuti matakuliah ini mahasiswa dapat menggunakan object string

# **B. Pokok Bahasan**

Menggunakan Object String

# **C. Sub Pokok Bahasan**

Object String, length, Style Text (big, small, superscript, bold, italics, fixed, font size, sup, sub, link, blink, indexof, match, replace

# **D. Kegiatan Belajar Mengajar**

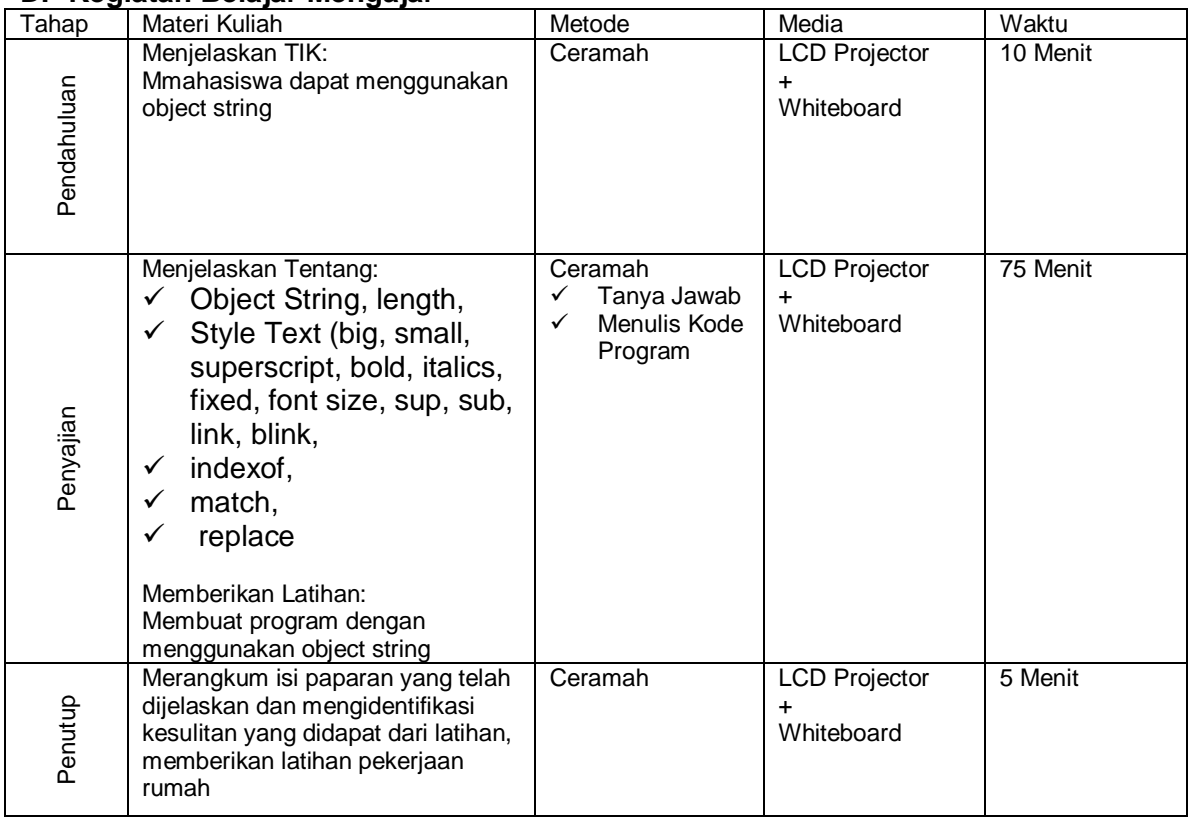

# **E. Rancangan Evaluasi**

Evaluasi dilakukan dengan mereview tugas dan pekerjaan rumah

# **F. Bahan Bacaan**

**Judul Mata Kuliah :**Komputer Aplikasi IT-2 (Java Script)<br>**Kode MK/SKS** :TI.../2 Sks **Kode MK/SKS Waktu** :2 \* 45 Menit **Pertemuan** :8

# **A. Tujuan Instruksional Khusus**

Setelah mengikuti matakuliah ini mahasiswa dapat menggunakan object date

### **B. Pokok Bahasan**

Menggunakan Object String

### **C. Sub Pokok Bahasan**

Object String, length, Style Text (big, small, superscript, bold, italics, fixed, font size, sup, sub, link, blink, indexof, match, replace

### **D. Kegiatan Belajar Mengajar**

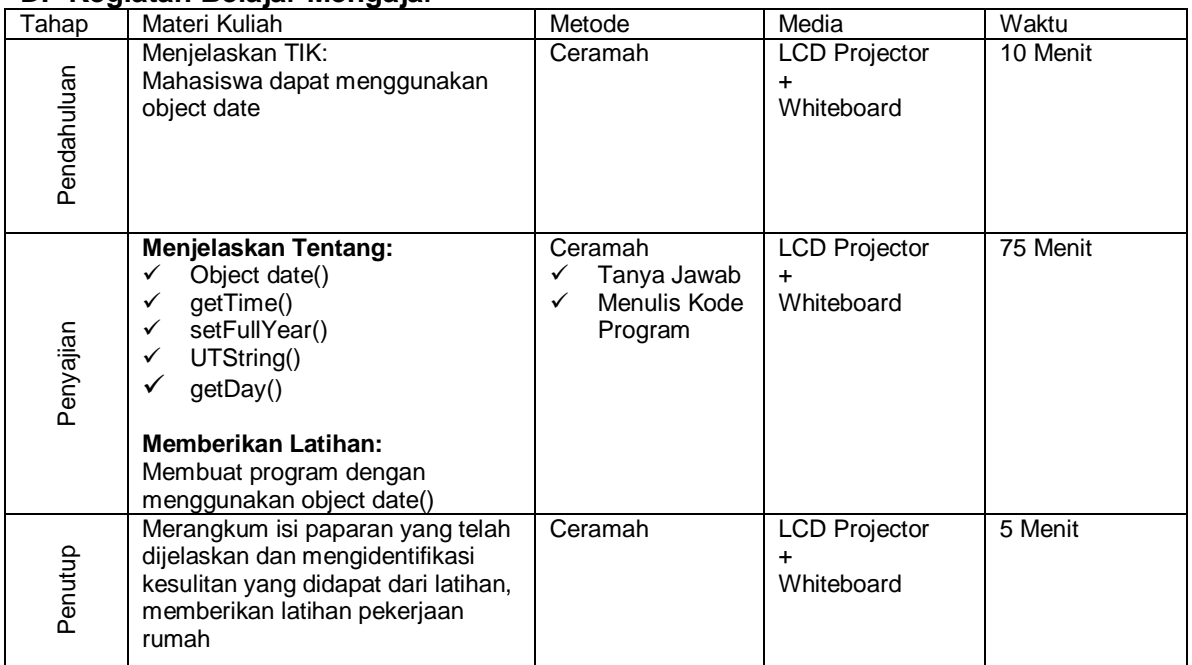

# **E. Rancangan Evaluasi**

Evaluasi dilakukan dengan mereview tugas dan pekerjaan rumah

# **F. Bahan Bacaan**

**Judul Mata Kuliah :**Komputer Aplikasi IT-2 (Java Script)<br>**Kode MK/SKS** :TI.../2 Sks **Kode MK/SKS**<br>Waktu **Waktu** :2 \* 45 Menit **Pertemuan** :9

### **G. Tujuan Instruksional Khusus**

Setelah mengikuti matakuliah ini mahasiswa dapat menggunakan object Boolean dan Math

# **H. Pokok Bahasan**

Object boolean dan math

#### **I. Sub Pokok Bahasan**

Boolean, round(), random(), max() dan min()

### **J. Kegiatan Belajar Mengajar**

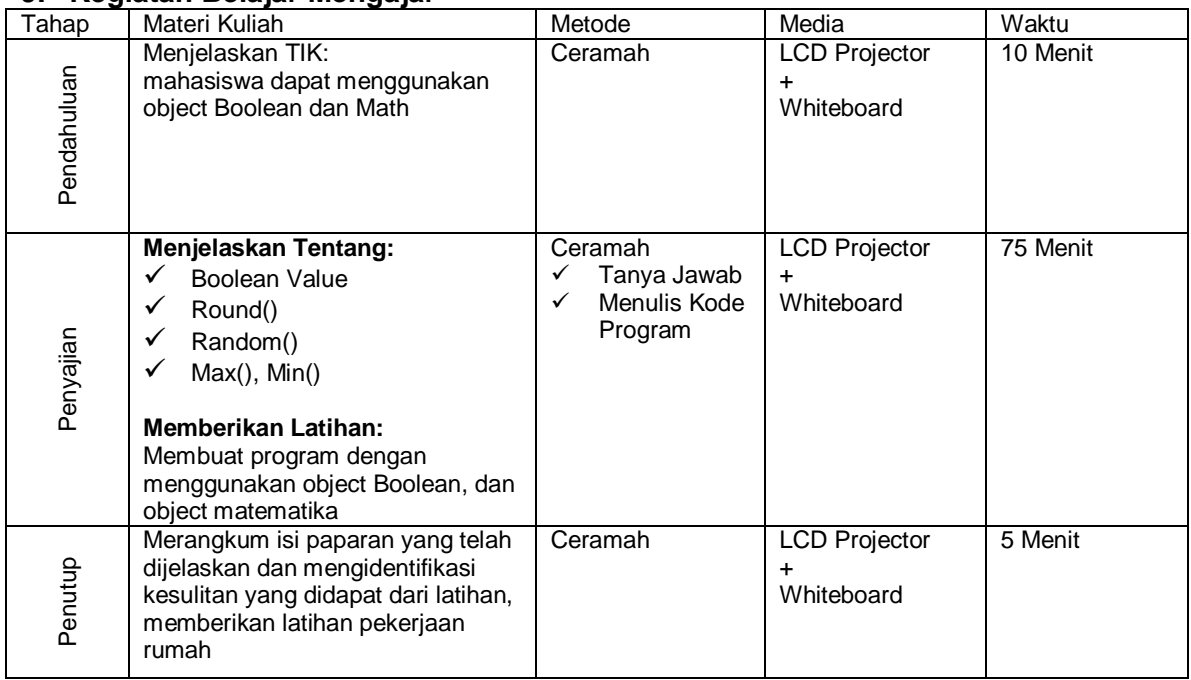

# **K. Rancangan Evaluasi**

Evaluasi dilakukan dengan mereview tugas dan pekerjaan rumah

# **L. Bahan Bacaan**

**Kode MK/SKS**<br>Waktu **Pertemuan** :10

**Judul Mata Kuliah :**Komputer Aplikasi IT-2 (Java Script)<br>**Kode MK/SKS** :Tl.../2 Sks **:2 \* 45 Menit** 

### **A. Tujuan Instruksional Khusus**

Setelah mengikuti matakuliah ini mahasiswa dapat menggunakan fungsi bawaan dan fungsi buatan

# **B. Pokok Bahasan**

Fungsi bawaan dan fungsi buatan

### **C. Sub Pokok Bahasan**

Fungsi bawaan eval, parseInt, parseFloat, isNaN, Fungsi buatan

### **D. Kegiatan Belajar Mengajar**

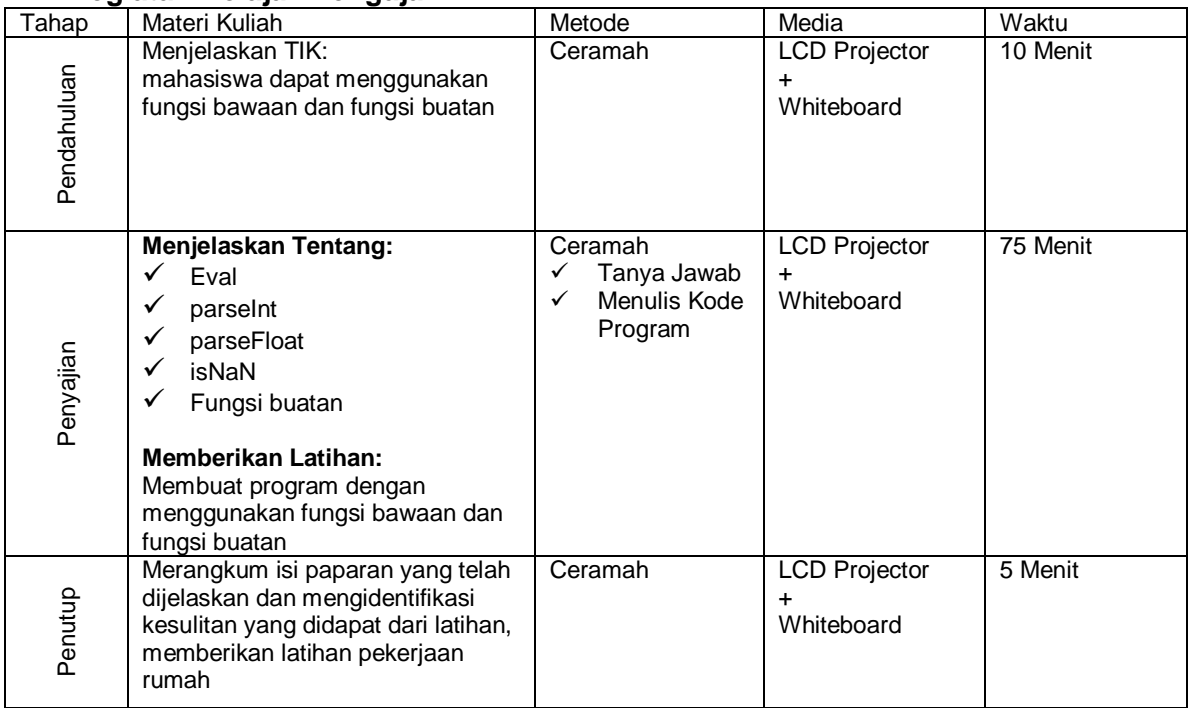

# **E. Rancangan Evaluasi**

Evaluasi dilakukan dengan mereview tugas dan pekerjaan rumah

# **F. Bahan Bacaan**

**Judul Mata Kuliah** :Komputer Aplikasi IT-2 (Java Script) **Kode MK/SKS** :TI.../2 Sks **Waktu** :2 \* 45 Menit **Pertemuan** :11

# **A. Tujuan Instruksional Khusus**

Setelah mengikuti matakuliah ini mahasiswa dapat menggunakan array dalam program

### **B. Pokok Bahasan**

Array dimensi satu dan array dimensi dua

### **C. Sub Pokok Bahasan**

Concat(), joint(), pop(), push(), shift(), slice(), sort, add, del, convert to string

### **D. Kegiatan Belajar Mengajar**

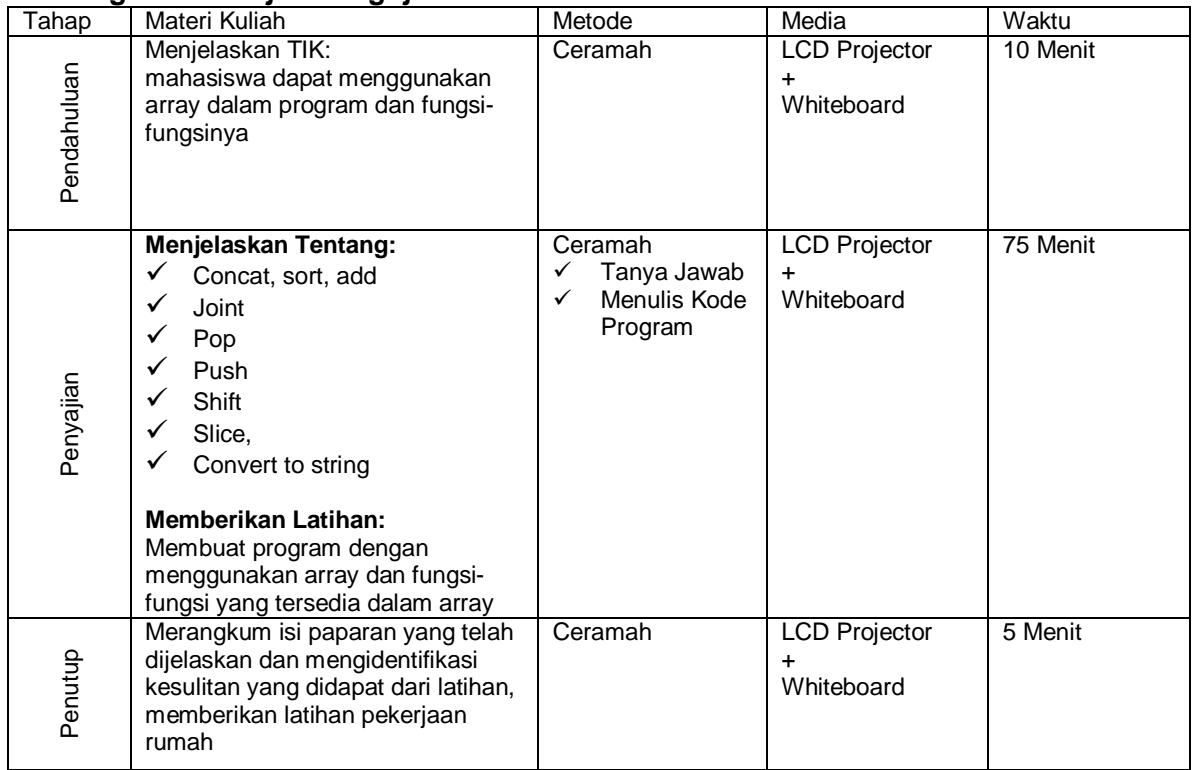

# **E. Rancangan Evaluasi**

Evaluasi dilakukan dengan mereview tugas dan pekerjaan rumah

# **F. Bahan Bacaan**

Referensi [1] ,[2] dan [3]

**2012**

**Judul Mata Kuliah :**Komputer Aplikasi IT-2 (Java Script)<br>**Kode MK/SKS** :TI.../2 Sks **Kode MK/SKS**<br>Waktu **:2 \* 45 Menit Pertemuan** :12

# **A. Tujuan Instruksional Khusus**

Setelah mengikuti matakuliah ini mahasiswa dapat menggunakan operasi kejadian (event) dalam program

# **B. Pokok Bahasan**

Penanganan Event (kejadian) doubleclick()

# **C. Sub Pokok Bahasan**

Onclick(), onchange(), onmouseover(), pageload, onmouseout()

# **D. Kegiatan Belajar Mengajar**

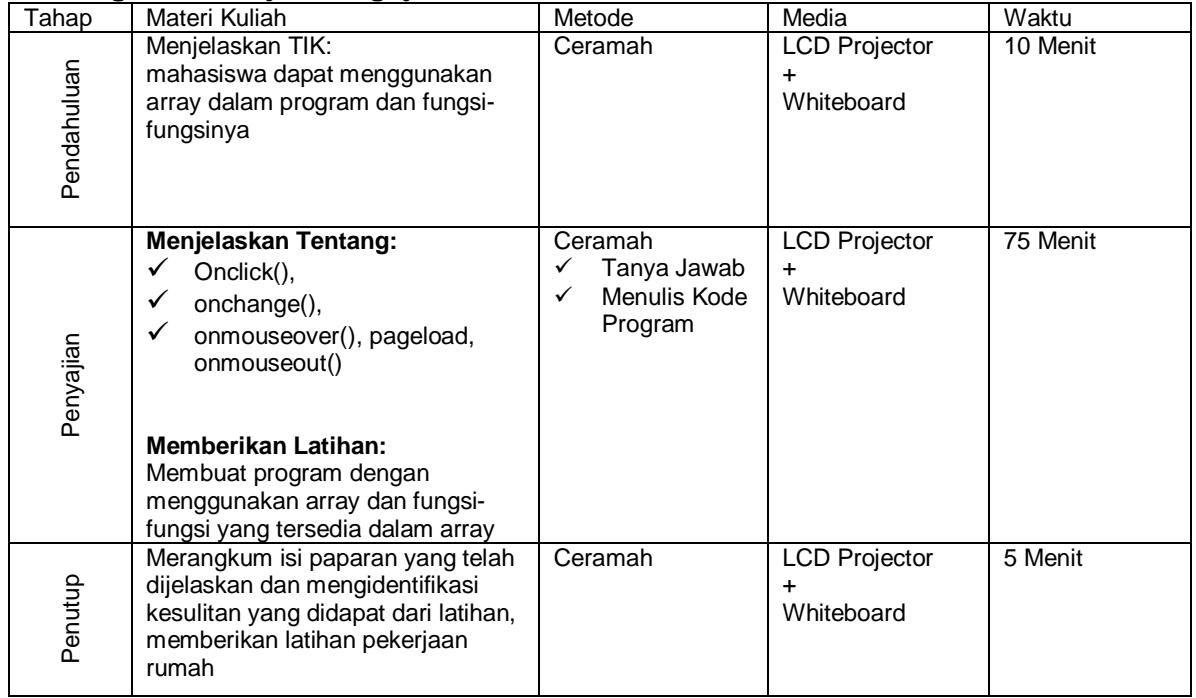

# **E. Rancangan Evaluasi**

Evaluasi dilakukan dengan mereview tugas dan pekerjaan rumah

# **F. Bahan Bacaan**

**Judul Mata Kuliah :**Komputer Aplikasi IT-2 (Java Script)<br>**Kode MK/SKS** :TI.../2 Sks **Kode MK/SKS Waktu** :2 \* 45 Menit **Pertemuan** :13

# **A. Tujuan Instruksional Khusus**

Setelah mengikuti matakuliah ini mahasiswa dapat membuat halaman menu untuk integrasi program

# **B. Pokok Bahasan**

Membuat menu dengan menggunakan frame

# **C. Sub Pokok Bahasan**

Frame, banner, content, header footer, frameset, frame src, hypelink, document location

### **D. Kegiatan Belajar Mengajar**

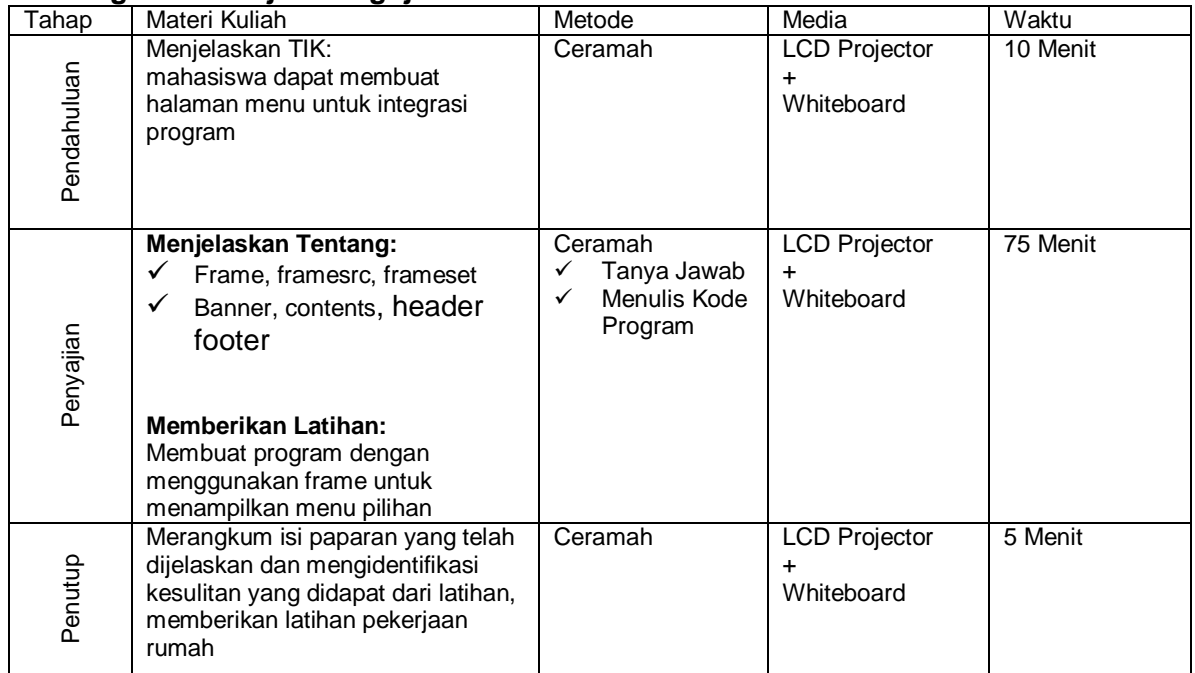

# **E. Rancangan Evaluasi**

Evaluasi dilakukan dengan mereview tugas dan pekerjaan rumah

# **F. Bahan Bacaan**

**Judul Mata Kuliah :**Komputer Aplikasi IT-2 (Java Script)<br>**Kode MK/SKS** :TI.../2 Sks **Kode MK/SKS**<br>Waktu **Waktu** :2 \* 45 Menit **Pertemuan** :14

# **A. Tujuan Instruksional Khusus**

Setelah mengikuti matakuliah ini mahasiswa dapat mengerjakan studi kasus pembuatan aplikasi web dengan basic java script

### **B. Pokok Bahasan**

Studi kasusUpload to Internet

# **C. Sub Pokok Bahasan**

Upload, Download, Hosting, domain, ftp

### **D. Kegiatan Belajar Mengajar**

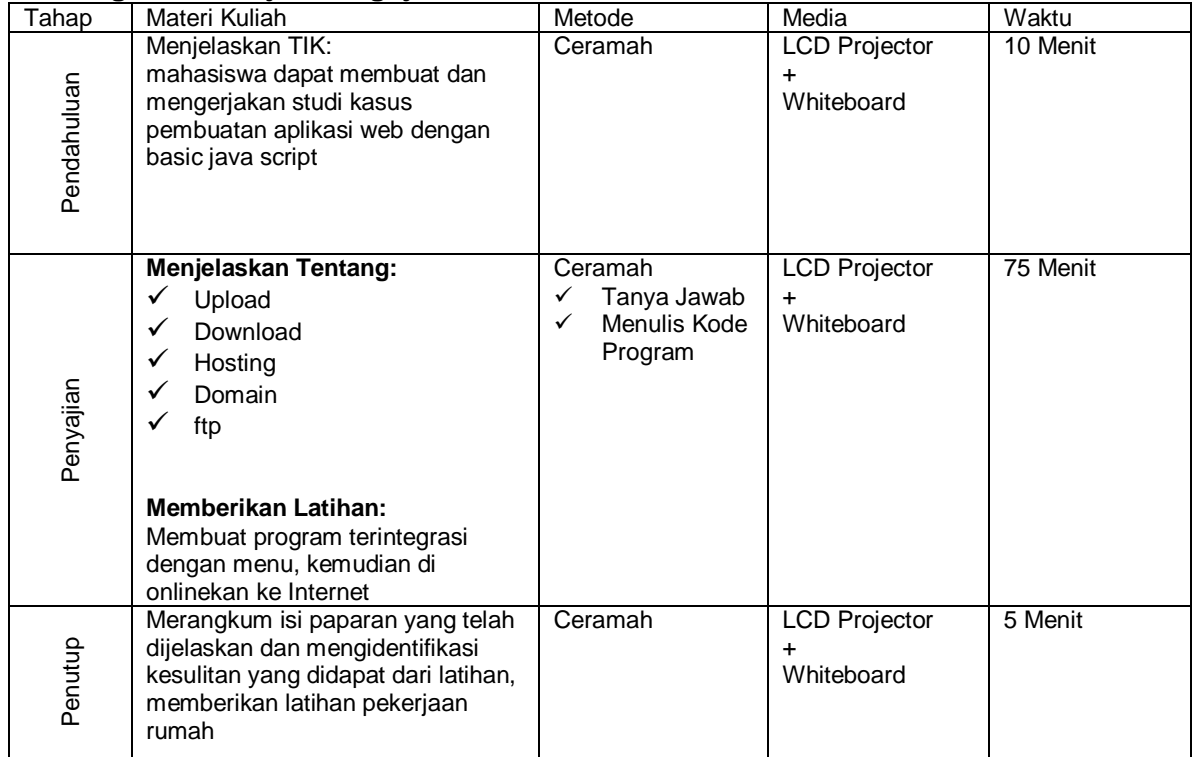

# **E. Rancangan Evaluasi**

Evaluasi dilakukan dengan mereview tugas dan pekerjaan rumah

# **F. Bahan Bacaan**